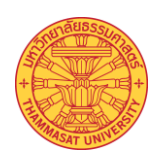

## **แบบฟอร์มรับรองส่งบุคลากรเข้าร่วมโครงการ ภาษาอังกฤษเพื่อการสื่อสารในการท างาน**

## **(English for Workplace Communication)**

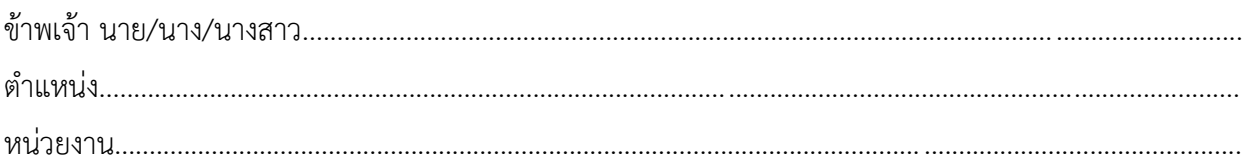

## ี่ ได้พิจารณาแล้ว ขอส่งบุคลากรเข้าร่วมโครงการภาษาอังกฤษฯ ดังนี้ (จำนวนหน่วยงานละ 1 คน)

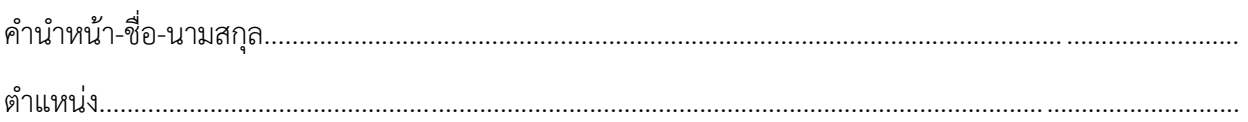

ลงชื่อ.........................................................................................

(......................................................................................)

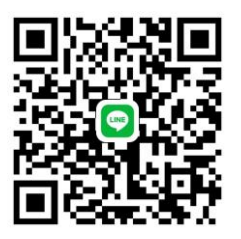

วันที่.............../................../....................

 **ระดับผู้อ านวยการกอง/สถาบัน/ส านักงาน ระดับเลขานุการคณะ วิทยาลัยขึ้นไป เป็นผู้ลงนาม**

**โปรดสแกนเข้ากล่มุ ไลน์**

## **ขั้นตอนการส่งบุคลากรเข้าร่วมโครงการฯ**

1. ให้ผู้บริหารส่วนงานฯลงนามในแบบฟอร์มนี้ พร้อมจัดทำแบบฟอร์มนี้ให้อยู่ในรูปแบบไฟล์.PDF ก่อนเพื่อแนบในระบบรับสมัคร

----------------------------------------------------------------------------------------------------------------------------------

- 2. เข้าระบบรับสมัครตามลิงค์ที่กำหนด โดยให้กรอกรายชื่อบุคคลที่ส่วนงานต้องการส่งเข้าอบรม (จำนวนส่วนงานละไม่เกิน 1 คน) **พร้อมแนบไฟล์แบบฟอร์มรับรองส่งบุคลากรเข้าร่วมโครงการฯ ลงในระบบรับสมัคร**
- 3. ขั้นตอนสุดท้ายให้กด "ส่ง" เพื่อยืนยันการสมัคร โดยระบบจะขึ้นท่านสมัครสำเร็จแล้ว
- 4. หลังจากสมัครแล้วให้ผู้ที่ส่วนงานส่งเข้าอบรม (ตามรายชื่อด้านบน) โปรดสแกนคิวอาร์โค้ด (ด้านบน) เพื่อเข้าร่วมไลน์ โครงการอบรมเพื่อเป็นช่องทางในการทราบข้อมูลเกี่ยวกับการอบรมตลอดหลักสูตร
- 5. หมดเขตรับสมัครในวันที่ 18 มีนาคม 2567 โดยตรวจสอบรายชื่อได้ที่เว็บไซต์กองทรัพยากรมนุษย์ มธ. หรือไลน์กลุ่มที่ได้เข้า ร่วมฯ ได้ตั้งแต่วันที่ 20 มีนาคม 2567 เป็นต้นไป